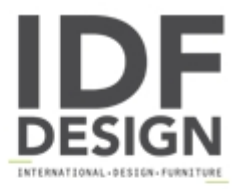

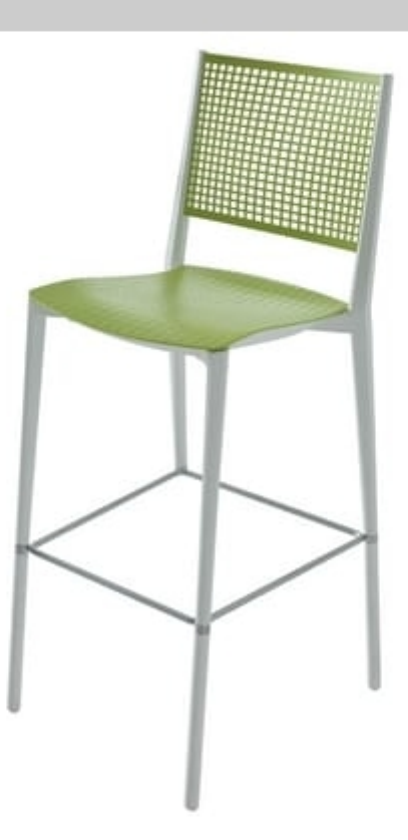

## Kalipa ST

Techno polymer twin material stool.

Kalipa is a multi-purpose collection of stools and chairs, suitable for both indoor and outdoor use. These well-sized stools are available in many single or twin-color combinations, optionally with armrests. Kalipa is made entirely of tough technopolymer and is fully recyclable. For additional comfort, the seat is also available upholstered in leather or fabric.

## Produced by

**Gaber Srl** Via Schiavonesca 75/1 31030 Caselle di Altivole (Treviso) Italy

Phone: +39 0423 915521 Fax: +39 0423 919417 E-mail: marketing@gaber.it Website: http://www.qaber.it

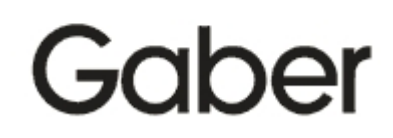